## Inf1B Functions aka Static Methods

#### Perdita Stevens adapting earlier versions by Ewan Klein, Volker Seeker, et al.

School of Informatics

# Functions / Static Methods

# Why are functions so helpful?

Let's consider a program that helps children save pocket money towards a target.

```
public class Duplication0 {
    public static void main(String[] args) {
        String boyFirstName = "Jock";
        String boySecondName = "McIness";
        String boyName = boyFirstName + " " + boySecondName;
        int boyWeeklyPocketMoney = 2;
        int boySavingsTarget = 10;
        int boyWeeksToTarget = boySavingsTarget / boyWeeklyPocketMoney;
        System.out.print(boyName + " needs to save for ");
        System.out.println(boyWeeksToTarget + " weeks");
        String girlFirstName = "Jane";
        String girlSecondName = "Andrews";
        String girlName = girlFirstName + " " + girlSecondName;
        int girlWeeklyPocketMoney = 3;
        int girlSavingsTarget = 9;
        int girlWeeksToTarget = girlSavingsTarget / girlWeeklyPocketMoney;
        System.out.print(girlName + " needs to save for ");
        System.out.println(girlWeeksToTarget + " weeks");
}
```

#### Output

\$ java Duplication0
Jock McIness needs to save for 5 weeks
Jane Andrews needs to save for 3 weeks

# Lots of duplicate code in this implementation.

```
public class Duplication0 {
   public static void main(String[] args) {
       String bovFirstName = "Jock":
       String boySecondName = "McIness";
       String boyName = boyFirstName + " " + boySecondName;
       int bovWeeklvPocketMoney = 2:
       int boySavingsTarget = 10;
       int boyWeeksToTarget = boySavingsTarget / boyWeeklyPocketMoney;
       System.out.print(boyName + " needs to save for ");
       System.out.println(boyWeeksToTaraet + " weeks"):
       String airlFirstName = "Jane":
       String airlSecondName = "Andrews":
       String girlName = girlFirstName + " " + girlSecondName;
       int airlWeeklvPocketMonev = 3:
       int airlSavinasTaraet = 9:
        int girlWeeksToTarget = girlSavingsTarget / girlWeeklyPocketMoney;
        System.out.print(girlName + " needs to save for ");
       System.out.println(airlWeeksToTaraet + " weeks"):
   }
```

```
public class Duplication1 {
                                                                    extract new function
   public static String joinNames(String n1, String n2){
       return n1 + " " + n2;
   }
   public static void main(String[] args) {
       String boyName = joinNames("Jock", "McInnes"); 
       int boyWeeklyPocketMoney = 2;
       int boySavingsTarget = 10;
       int boyWeeksToTarget = boySavingsTarget / boyWeeklyPocketMoney;
                                                                          call new function
       System.out.print(boyName + " needs to save for ");
       System.out.println(boyWeeksToTaraet + " weeks"):
       String girlName = joinNames("Jane", "Andrews");
        int airlWeeklyPocketMoney = 3:
        int airlSavinasTaraet = 9:
        int girlWeeksToTarget = girlSavingsTarget / girlWeeklyPocketMoney;
       System.out.print(girlName + " needs to save for ");
       System.out.println(airlWeeksToTaraet + " weeks"):
   }
```

```
public class Duplication2 {
    public static String joinNames(String n1, String n2){
        return n1 + " " + n2;
    3
    public static int weeksToSavePocketMoney(int pocketMoney,
                                             int savingsTarget){
                                                                  extract new function
        return savingsTarget / pocketMoney;
    public static void main(String[] args) {
        String boyName = joinNames("Jock", "McInnes");
        int boyWeeksToTarget = weeksToSavePocketMoney(2, 10);
                                                                     call new function
        System.out.print(boyName + " needs to save for ");
        System.out.println(boyWeeksToTarget + " weeks");
        String girlName = joinNames("Jane", "Andrews");
        int girlWeeksToTarget = weeksToSavePocketMoney(3, 9);
        System.out.print(girlName + " needs to save for ");
        System.out.println(girlWeeksToTarget + " weeks");
   }
3
```

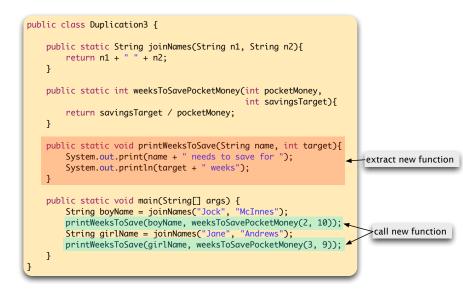

decomposition of a complex task into simpler steps.

- decomposition of a complex task into simpler steps.
- hiding implementation details from the callers of a function

- decomposition of a complex task into simpler steps.
- hiding implementation details from the callers of a function
- reducing duplication of code within a program Write Once, write DRY code where you Don't Repeat Yourself

- decomposition of a complex task into simpler steps.
- hiding implementation details from the callers of a function
- reducing duplication of code within a program Write Once, write DRY code where you Don't Repeat Yourself
- enabling reuse of code across multiple programs.

- decomposition of a complex task into simpler steps.
- hiding implementation details from the callers of a function
- reducing duplication of code within a program Write Once, write DRY code where you Don't Repeat Yourself
- enabling reuse of code across multiple programs.

- decomposition of a complex task into simpler steps.
- hiding implementation details from the callers of a function
- reducing duplication of code within a program Write Once, write DRY code where you Don't Repeat Yourself
- enabling reuse of code across multiple programs.

High-level motivation: readability and maintainability. Get it right, keep it right.

- decomposition of a complex task into simpler steps.
- hiding implementation details from the callers of a function
- reducing duplication of code within a program Write Once, write DRY code where you Don't Repeat Yourself
- enabling reuse of code across multiple programs.

High-level motivation: readability and maintainability.

Get it right, keep it right.

#### Concrete advice:

Whenever you can clearly separate tasks within programs, you should do so.

Aim for methods of no more than 10-15 lines. A function should do only one thing and that thing well.

# Modularity via Functions

#### Easier to change code broken down into functions.

```
public class Duplication4 {
   public static String joinNames(String n1, String n2){
       String title:
       if (n1 == "Jock") title = "Master":
       else title = "Miss";
       return title + " " + n1 + " " + n2:
   }
   public static int weeksToSavePocketMonev(int pocketMonev, int savinasTarget){
       double sweeties = 0.25:
       double reducedPocketMoney = pocketMoney * (1 - sweeties);
       return (int) (savingsTarget / reducedPocketMoney);
   public static void printWeeksToSave(String name, int target){
       System.out.println();
       System.out.println(name + " needs to save for " + target + " weeks"):
   }
   public static void main(Strina∏ aras) {
       String boyName = joinNames("Jock", "McInnes");
       printWeeksToSave(bovName, weeksToSavePocketMonev(2, 10));
       String girlName = joinNames("Jane", "Andrews");
       printWeeksToSave(airlName, weeksToSavePocketMonev(3, 9));
```

# Modularity via Functions

#### Output

\$ java Duplication4

Wrapping code up in functions makes it much easier to localize modifications.

# Taking a Closer Look

Let's calculate the Euclidean distance between two points.

## Euclidean Distance between two Points

- Given some 'special' point p, how close are various other points to p?
- Useful, for example, if trying to find the closest point to p.
- Use Euclidean distance restricted to 2D case, where p = (p<sub>0</sub>, p<sub>1</sub>) etc.:

$$dist(\mathbf{p},\mathbf{q}) = \sqrt{(p_0 - q_0)^2 + (p_1 - q_1)^2}$$

## Euclidean Distance between two Points

- Given some 'special' point p, how close are various other points to p?
- Useful, for example, if trying to find the closest point to p.
- Use Euclidean distance restricted to 2D case, where p = (p<sub>0</sub>, p<sub>1</sub>) etc.:

$$dist({f p},{f q})=\sqrt{(p_0-q_0)^2+(p_1-q_1)^2}$$

## Anatomy of a Java Function

## Anatomy of a Java Function

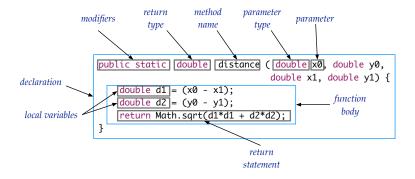

# Calling a Function

#### Literal arguments

```
double d = distance(3.0, 5.0, 14.25, 2.70);
```

#### Variable arguments

```
double p0 = 3.0;
double p1 = 5.0;
double q0 = 14.25;
double q1 = 2.70;
```

double d = distance(p0, p1, q0, q1);

```
Flow of Control with Functions
   Schematic Structure of Program
   public class PointDistance {
       public static double distance(double x0, double y0,
                                       double x1, double y1) {
            . . .
       }
       public static void main(String[] args) {
            . . .
            double dist = distance(p0, p1, q0, q1);
            . . .
       }
```

# Flow of Control with Functions

Functions provide a new way to control the flow of execution.

What happens when a function is called:

- Control transfers to the code in body of the function.
- Parameter variables are assigned the values given in the call.
- Function code is executed.
- Return value is assigned in place of the function call in the calling code.
- Control transfers back to the calling code.

- Pass by Value: parameter variables are assigned the values given by arguments to the call.
- The function only has access to the values of its arguments, not the arguments themselves.
- Consequently, changing the value of an argument in the body of the code has no effect on the calling code.

```
public class AddOne {
   public static void addOne(int num) {
      num++;
   }
   public static void main(String[] args) {
      int x = 0;
      addOne(x);
      System.out.println(x);
   }
}
```

#### Output

```
$ java AddOne
0
```

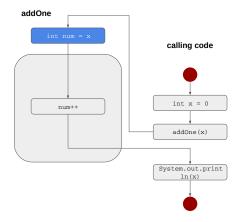

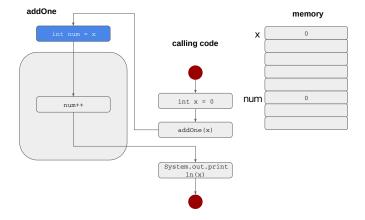

## Signature

The signature of a Java function consists of its name and its parameter list (number and type of parameters, in order).

Example signature

max(int x, int y)

### Signature

The signature of a Java function consists of its name and its parameter list (number and type of parameters, in order).

Example signature

max(int x, int y)

However, it's often convenient to use the term more loosely to refer to the head of the function definition:

```
Example head of definition
```

```
public static int max(int x, int y)
```

## Return

- Return type of a function is stated in the header of the function declaration.
- ► A function declared void doesn't return a value.
- Any function with a non-void return type *rtype* must contain a statement of the form

return returnValue;

where the data type of returnValue matches the type *rtype*.

## Return

```
public class AddReturn {
  public static int add(int a, int b) {
    int result = a + b;
    return result;
}
  public static void main(String[] args) {
    int c = 0;
    c = add(3, 2);
    System.out.println(c);
  }
}
```

#### Output

```
$ java AddReturn
5
```

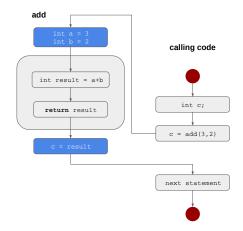

Array types are reference types, so things work a bit differently with arrays as arguments:

- the array itself (and its length) cannot be changed;
- but its elements can be changed.
- So changing the value of the element of an array is a side-effect of the function.

#### Pass by Value: Arrays

```
public class AddOne {
  public static void addOne(int[] anArray) {
    anArray[0]++;
  }
  public static void main(String[] args) {
    int[] a = \{ 0, 1 \};
    addOne(a);
    for (int i = 0; i < a.length; i++) {</pre>
      System.out.println(a[i]);
    }
  }
}
```

#### Output

\$ java AddOne 1 1

#### Pass by Value: Arrays - Reference Types

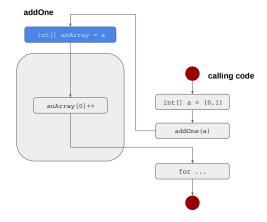

#### Pass by Value: Arrays - Reference Types

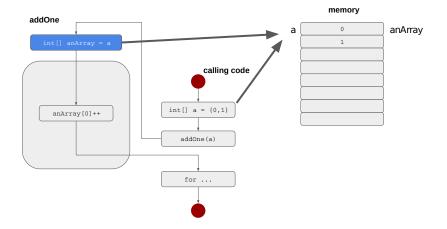

### Let's practise that

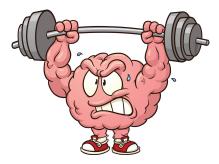

https://www.theodysseyonline.com/your-brain-is-muscle-exercise-it

Choose the correct instruction(s) to be placed in the body of the function such that the function will return the cube of a number.

#### Cubes

Choose the correct instruction(s) to be placed in the body of the function such that the function will return the cube of a number.

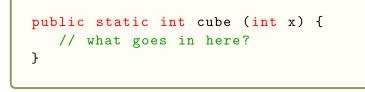

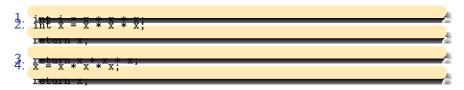

#### Cubes

Choose the correct instruction(s) to be placed in the body of the function such that the function will return the cube of a number.

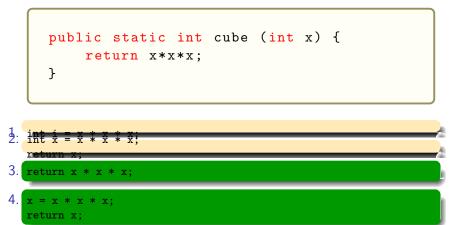

```
public static void swap(int a, int b) {
    int tmp;
    tmp = a;
    a = b;
    b = tmp;
    System.out.println(a + "u" + b);
}
public static void main(String[] args) {
    int a = 2;
    int b = 5;
    System.out.println(a + "u" + b);
    swap(a,b);
    System.out.println(a + "u" + b);
}
```

```
public static void swap(int a, int b) {
    int tmp;
    tmp = a;
    a = b;
    b = tmp;
    System.out.println(a + "u" + b);
}
public static void main(String[] args) {
    int a = 2;
    int b = 5;
    System.out.println(a + "u" + b);
    swap(a,b);
    System.out.println(a + "u" + b);
}
```

#### Output

25 52 25

Only copies of the calling code's a and b are swapped in the function.

```
public static void swap(int[] a) {
    int tmp;
    tmp = a[0];
    a[0] = a[1];
    a[1] = tmp;
    System.out.println(a[0] + "u" + a[1]);
}
public static void main(String[] args) {
    int[] a = {2, 5};
    System.out.println(a[0] + "u" + a[1]);
    swap(a);
    System.out.println(a[0] + "u" + a[1]);
}
```

```
public static void swap(int[] a) {
    int tmp;
    tmp = a[0];
    a[0] = a[1];
    a[1] = tmp;
    System.out.println(a[0] + "u" + a[1]);
}
public static void main(String[] args) {
    int[] a = {2, 5};
    System.out.println(a[0] + "u" + a[1]);
    swap(a);
    System.out.println(a[0] + "u" + a[1]);
}
```

# Output 2 5 5 2 5 2

A reference to the calling codes array is copied and the original data is changed.

## Breaking Down Code as a Development Strategy

Let's find the nearest neighbour to a central point.

#### Find Nearest Neighbour to a Central Point

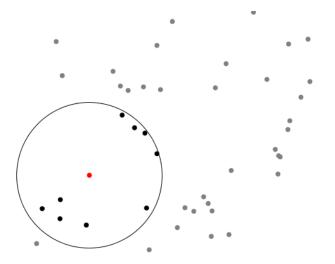

Sequence of x-y point coordinates as arguments to program

#### Solution

```
class NearestNeighbourBad {
  public static void main(String[] args) {
    int N = args.length;
    if (N % 2 != 0) N--; // ignore final arg if odd number
    double[] points = new double[N];
    for(int i = 0; i < N; i++)</pre>
      points[i] = Double.parseDouble(args[i]);
    double[] centre = { points[0], points[1] }; // first point is our
         centre
    System.out.printf("Centre_lies_at_(%5.2f, %5.2f)\n", centre[0],
         centre[1]):
    double[] neighbours = new double[points.length - 2];
    for(int i = 2: i < points.length: i++) // all except the first are</pre>
         neighbours
      neighbours[i - 2] = points[i]:
    double[] dists = new double[neighbours.length / 2];
    for(int i = 0; i < neighbours.length; i += 2) { // step over two at</pre>
         a time to get x and y
      double d1 = centre[0] - neighbours[i];
      double d2 = centre[1] - neighbours[i + 1];
      dists[i / 2] = Math.sqrt(d1*d1 + d2*d2);
    ŀ
    for(int i = 0; i < dists.length; i++)</pre>
      System.out.printf("Distance_to_t(%5.2f),1%5.2f),181,1%5.2f\n",
                         neighbours[(i*2)]. neighbours[(i*2) + 1]. dists[
                              il):
    double min = dists[0]:
    for(int i = 1: i < dists.length: i++)</pre>
      if (dists[i] < min) min = dists[i]:</pre>
    System.out.printf("Minimum_distance_to_centre_is_%5.2f\n", min);
 3
}
```

## Easy, Right?

# Easy, Right? Don't worry. Breaking this down into functions will make this much easier!

parse arguments

parse arguments

▶ get centre

- parse arguments
- ▶ get centre
- print centre

- parse arguments
- get centre
- print centre
- get neighbours

- parse arguments
- get centre
- print centre
- get neighbours
- calculate distances

- parse arguments
- get centre
- print centre
- get neighbours
- calculate distances
- print distances

- parse arguments
- get centre
- print centre
- get neighbours
- calculate distances
- print distances
- calculate minimum

- parse arguments
- get centre
- print centre
- get neighbours
- calculate distances
- print distances
- calculate minimum
- print minimum

- parse arguments
- get centre
- print centre
- get neighbours
- calculate distances
- print distances
- calculate minimum
- print minimum

Let's think about what we need for those steps.

- points  $\leftarrow$  parse arguments  $\leftarrow$  arguments
- get centre
- print centre
- get neighbours
- calculate distances
- print distances
- calculate minimum
- print minimum

Let's think about what we need for those steps.

- points  $\leftarrow$  parse arguments  $\leftarrow$  arguments
- get centre
- print centre
- get neighbours
- calculate distances
- print distances
- calculate minimum
- print minimum

Let's think about what we need for those steps.

- points  $\leftarrow$  parse arguments  $\leftarrow$  arguments
- centre  $\leftarrow$  get centre  $\leftarrow$  points
- print centre
- get neighbours
- calculate distances
- print distances
- calculate minimum
- print minimum

Let's think about what we need for those steps.

- points  $\leftarrow$  parse arguments  $\leftarrow$  arguments
- centre  $\leftarrow$  get centre  $\leftarrow$  points
- $\blacktriangleright$  print centre  $\leftarrow$  centre
- get neighbours
- calculate distances
- print distances
- calculate minimum
- print minimum

Let's think about what we need for those steps.

- points  $\leftarrow$  parse arguments  $\leftarrow$  arguments
- centre  $\leftarrow$  get centre  $\leftarrow$  points
- $\blacktriangleright$  print centre  $\leftarrow$  centre
- ▶ neighbours ← get neighbours ← points
- calculate distances
- print distances
- calculate minimum
- print minimum

Let's think about what we need for those steps.

- points  $\leftarrow$  parse arguments  $\leftarrow$  arguments
- centre  $\leftarrow$  get centre  $\leftarrow$  points
- $\blacktriangleright$  print centre  $\leftarrow$  centre
- ▶ neighbours ← get neighbours ← points
- distances  $\leftarrow$  calculate distances  $\leftarrow$  centre, neighbours
- print distances
- calculate minimum
- print minimum

Let's think about what we need for those steps.

- points  $\leftarrow$  parse arguments  $\leftarrow$  arguments
- centre  $\leftarrow$  get centre  $\leftarrow$  points
- $\blacktriangleright$  print centre  $\leftarrow$  centre
- ▶ neighbours ← get neighbours ← points
- distances  $\leftarrow$  calculate distances  $\leftarrow$  centre, neighbours
- ▶ print distances ← distances
- calculate minimum
- print minimum

Let's think about what we need for those steps.

- points  $\leftarrow$  parse arguments  $\leftarrow$  arguments
- centre  $\leftarrow$  get centre  $\leftarrow$  points
- $\blacktriangleright$  print centre  $\leftarrow$  centre
- ▶ neighbours ← get neighbours ← points
- distances  $\leftarrow$  calculate distances  $\leftarrow$  centre, neighbours
- ▶ print distances ← distances
- ▶ minimum ← calculate minimum ← distances
- print minimum

Let's think about what we need for those steps.

- points  $\leftarrow$  parse arguments  $\leftarrow$  arguments
- centre  $\leftarrow$  get centre  $\leftarrow$  points
- $\blacktriangleright$  print centre  $\leftarrow$  centre
- ▶ neighbours ← get neighbours ← points
- distances  $\leftarrow$  calculate distances  $\leftarrow$  centre, neighbours
- ▶ print distances ← distances
- ▶ minimum ← calculate minimum ← distances
- print minimum  $\leftarrow$  minimum

Let's think about what we need for those steps.

- points  $\leftarrow$  parse arguments  $\leftarrow$  arguments
- centre  $\leftarrow$  get centre  $\leftarrow$  points
- $\blacktriangleright$  print centre  $\leftarrow$  centre
- neighbours  $\leftarrow$  get neighbours  $\leftarrow$  points
- distances  $\leftarrow$  calculate distances  $\leftarrow$  centre, neighbours
- ▶ print distances ← distances
- print minimum  $\leftarrow$  minimum

Let's think about what we need for those steps.

The flow of the data

That is it!

## Main Function for Nearest Neighbour

```
public static void main(String[] args) {
    double[] points = parseArguments(args);
    double[] centre = getCentre(points);
    printCentre(centre);
    double[] neighbours = getNeighbours(points);
    double[] distances = calcDistances(centre,
        neighbours);
    printDistances(distances, neighbours);
    double minimum = calcMinimum(distances);
    printMinimum(minimum);
}
```

# Main Function for Nearest Neighbour

```
public static void main(String[] args) {
    double[] points = parseArguments(args);
    double[] centre = getCentre(points);
    printCentre(centre);
    double[] neighbours = getNeighbours(points);
    double[] distances = calcDistances(centre,
        neighbours);
    printDistances(distances, neighbours);
    double minimum = calcMinimum(distances);
    printMinimum(minimum);
}
```

This is simply what we just developed plus some types and brackets.

# All that is left to do is write some simple functions.

## Function Signatures / Headers

```
class NearestNeighbour {
  public static double[] parseArguments(String[] args) {...}
  public static double[] getCentre(double[] points) {...}
  public static void printCentre(double[] centre) {...}
  public static double[] getNeighbours(double[] points) {...}
  public static double distance (double x0, double y0,
                                double x1. double v1) {...}
  public static double[] calcDistances(double[] centre.
                                       double[] neighbours) {...}
  public static void printDistances(double[] dists.
                                    double[] neighbours) {...}
  public static double calcMinimum(double[] dists) {...}
  public static void printMinimum(double min) {...}
  public static void main(String[] args) {
    double[] points = parseArguments(args);
    double[] centre = getCentre(points);
    printCentre(centre):
    double[] neighbours = getNeighbours(points);
    double[] distances = calcDistances(centre, neighbours);
    printDistances(distances, neighbours);
    double minimum = calcMinimum(distances):
    printMinimum(minimum):
 }
```

#### Arguments

```
public static double[] parseArguments(String[] args) {
  int n = args.length;
 if (n \% 2 != 0) n--; // ignore final arg if odd no
  double[] p = new double[n];
 for (int i = 0; i < n; i++) {</pre>
   p[i] = Double.parseDouble(args[i]);
  3
 return p;
}
public static void main(String[] args) {
  double[] points = parseArguments(args);
  . . .
}
```

## Centre

```
public static double[] getCentre(double[] points) {
  // first point is our centre
  double[] c = { points[0], points[1] };
  return c;
7
public static void printCentre(double[] centre) {
  System.out.printf("Centre_lies_at_(%5.2f,_%5.2f)\n",
                     centre[0], centre[1]);
}
public static void main(String[] args) {
  . . .
  double[] centre = getCentre(points);
  printCentre(centre);
  . . .
}
```

## Neighbours

```
public static double[] getNeighbours(double[]
   points) {
  double[] n = new double[points.length - 2];
  // all except the first are neighbours
  for (int i = 2; i < points.length; i++) {</pre>
    n[i - 2] = points[i];
  }
  return n;
}
public static void main(String[] args) {
  . . .
  double[] neighbours = getNeighbours(points);
  . . .
}
```

#### **Distance** Calculation

```
public static double distance(double x0, double v0,
                               double x1, double v1) {
  double d1 = x0 - x1;
  double d2 = y0 - y1;
  return Math.sgrt(d1*d1 + d2*d2);
3
public static double[] calcDistances(double[] centre, double[]
     neighbours) {
  double[] dists = new double[neighbours.length / 2];
 // step over two at a time to get x and v
  for(int i = 0; i < neighbours.length; i += 2) {</pre>
    dists[i / 2] = distance(centre[0], centre[1],
                             neighbours[i], neighbours[i + 1]);
  3
  return dists;
3
public static void main(String[] args) {
    double[] distances = calcDistances(centre, neighbours);
    . . .
ŀ
```

#### **Distance** Print

## Minimum

```
public static double calcMinimum(double[] dists) {
    double min = dists[0];
    for(int i = 1; i < dists.length; i++)</pre>
        if (dists[i] < min) min = dists[i];</pre>
    return min:
}
public static void printMinimum(double min) {
    System.out.printf("Minimum_distance_to_" +
            "centre_is_\%5.2f\n", min);
}
public static void main(String[] args) {
    . . .
    double minimum = calcMinimum(distances);
    printMinimum(minimum);
}
```

Benefit of breaking a program into well-named functions

- decomposition of a complex task into simpler steps.
- hiding implementation details from the callers of a function
- reducing duplication of code within a program Write Once, write DRY code where you Don't Repeat Yourself
- enabling reuse of code across multiple programs.

High-level motivation: readability and maintainability.

Get it right, keep it right.

#### Concrete advice:

Whenever you can clearly separate tasks within programs, you should do so.

Aim for methods of no more than 10-15 lines. A function should do only one thing and that thing well.

# Summary: Using Functions / Static Methods

#### Java functions:

- Take zero or more input arguments.
- Return at most one output value.
- Can have side effects; e.g., send output to the terminal.

# Summary: Using Functions / Static Methods

#### Structuring your code with methods has the following benefits:

- encourages good coding practices by emphasizing discrete, reusable methods;
- encourages self-documenting code through good organization;
- when descriptive names are used, high-level methods can read more like a narrative, reducing the need for comments;
- reduces code duplication.

# Summary: Using Functions / Static Methods

- What about recursive functions?
  - Basic concepts same as in Haskell.
  - One exercise (factorial) in week four's labsheets.
- Refactoring improves the structure of code without changing the functionality of the application.

# Reading

The order of topics in the Java Tutorial is different from the order of these slides, so at this point there isn't an ideal match: the following reading anticipates some things we'll cover later.

#### Java Tutorial

(Re)read pp33-37; then read pp87-99.

i.e., read the first part of Chapter 2 *Object-Oriented Programming Concepts* carefully now, but stop at *Inheritance*; and read the first part of Chapter 4 *Classes and Objects*, stopping at *Objects*.